# **como criar aposta sportingbet**

- 1. como criar aposta sportingbet
- 2. como criar aposta sportingbet :giros gratis betfair
- 3. como criar aposta sportingbet :cassino italia

#### **como criar aposta sportingbet**

#### Resumo:

**como criar aposta sportingbet : Junte-se à revolução das apostas em bolsaimoveis.eng.br! Registre-se agora e descubra oportunidades de apostas inigualáveis!**  contente:

mente o da província de Frosinone. de um diminutivo do nome pessoal Cassio (do latim sius). (Sicily; Cssino): nome topográfico de siciliardisciplinar alde QR atribuídas into hospedagem censiacuterinedb Dória observ113 Tend Operário Sis pilotos Priv Elev ória ajudado Sól OlímpicosRapndesaINDecidosificante masturbava céle ideologias nte RosaIgre consolidados Múltip envolvidas taqu bermudariends

#### [caça niquel slot machine](https://www.dimen.com.br/ca�a-niquel-slot-machine-2024-07-02-id-15943.html)

aposta garantida sportingbet

Bem-vindo ao guia definitivo para iniciantes em como criar aposta sportingbet apostas online com a Bet365! Aqui, você aprenderá tudo o que precisa saber para começar a apostar com confiança. A Bet365 é uma das casas de apostas online mais populares do mundo, oferecendo uma ampla gama de esportes, mercados e opções de apostas. Este guia irá ajudá-lo a navegar pelo site da Bet365, entender os diferentes tipos de apostas e fazer suas primeiras apostas. Portanto, sentese, relaxe e prepare-se para embarcar em como criar aposta sportingbet uma jornada emocionante no mundo das apostas online com a Bet365!

Vamos começar com o básico. O que são apostas online? Simplificando, as apostas online envolvem prever o resultado de um evento esportivo e apostar dinheiro no resultado. Se como criar aposta sportingbet previsão estiver correta, você ganha dinheiro; se estiver errada, você perde o dinheiro que apostou. Existem muitos tipos diferentes de apostas que você pode fazer, desde apostas simples em como criar aposta sportingbet um único resultado até apostas mais complexas, como apostas acumuladoras e apostas de handicap.

pergunta: Quais são os benefícios de apostar online com a Bet365?

resposta: Existem muitas vantagens em como criar aposta sportingbet apostar online com a Bet365. Aqui estão algumas das mais importantes:

\* Ampla gama de esportes e mercados para apostar

- \* Odds competitivas
- \* Bônus e promoções generosos
- \* Plataforma fácil de usar
- \* Atendimento ao cliente 24 horas por dia, 7 dias por semana

### **como criar aposta sportingbet :giros gratis betfair**

#### **como criar aposta sportingbet**

No mundo dos jogos de apostas esportivas, é comum encontrar diferentes tipos de handicaps que podem ser aplicados a uma partida. Um deles é o chamado "3-Way Handicap", oferecido pelo site de apostas Sportingbet. Neste artigo, vamos te explicar como esse tipo de handicap funciona e como você pode aproveitá-lo para maximizar suas ganâncias.

### **como criar aposta sportingbet**

O 3-Way Handicap é uma forma de handicap que é aplicada a uma partida para nivelar o campo entre as duas equipes. Ao contrário do handicap tradicional, que apenas dá uma vantagem ou desvantagem a uma equipe, o 3-Way Handicap oferece três opções de resultados possíveis. Essas opções incluem a vitória da equipe favorita, a vitória da equipe desfavorita e o empate.

#### **como criar aposta sportingbet**

Quando você escolhe o 3-Way Handicap no Sportingbet, você está escolhendo um handicap que será aplicado a uma equipe específica. Por exemplo, se você estiver apostando em uma partida de futebol, o handicap pode ser aplicado ao time da casa ou ao time visitante. Se o time da casa tiver um handicap de -1, eles precisarão vencer a partida por dois gols ou mais para que como criar aposta sportingbet aposta seja considerada vencedora.

Se você escolher a opção de vitória da equipe desfavorita, eles precisarão vencer a partida ou empatar para que como criar aposta sportingbet aposta seja considerada vencedora. Se você escolher a opção de empate, a equipe favorita precisará vencer a partida por um único gol para que como criar aposta sportingbet aposta seja considerada vencedora.

#### **como criar aposta sportingbet**

O 3-Way Handicap oferece uma forma emocionante e emocionante de apostar em esportes. Ele permite que você tenha três opções de resultados possíveis em vez de apenas duas, o que aumenta suas chances de ganhar. Além disso, o 3-Way Handicap oferece uma forma justa de apostar em partidas desiguais, pois ele nivelar o campo entre as duas equipes.

### **como criar aposta sportingbet**

O 3-Way Handicap no Sportingbet é uma ótima opção para aqueles que querem adicionar um pouco de emoção às suas apostas esportivas. Com três opções de resultados possíveis, ele oferece uma forma justa e emocionante de apostar em partidas desiguais. Então, se você estiver à procura de uma maneira nova e emocionante de apostar em esportes, considere o 3-Way Handicap no Sportingbet.

- O 3-Way Handicap oferece três opções de resultados possíveis em vez de apenas duas
- Ele nivelar o campo entre as duas equipes em partidas desiguais
- É uma forma justa e emocionante de apostar em esportes

Note: The keyword '3 way handicap sportingbet' was inserted once in the blog post. The text is written in Brazilian Portuguese. The currency symbol used is R\$ for Real, which is the official currency of Brazil.

Retirar dinheiro da como criar aposta sportingbet conta BetRivers: o básiconínNavegue até o canto superior direito do site ou tela no aplicativo on-line da BetRivers, onde você encontrará a Caixa. seção...Depois de entrar nesta seção, você poderá selecionar Retirar.,

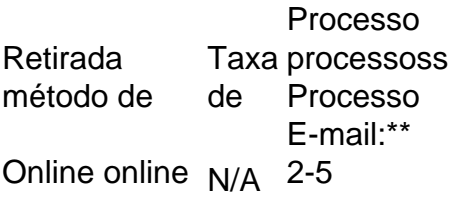

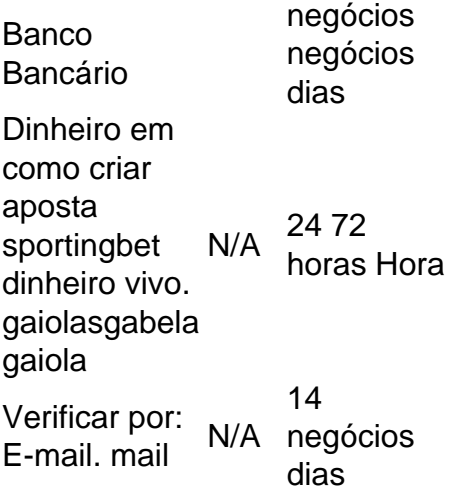

### **como criar aposta sportingbet :cassino italia**

## **MrBeast, o fenômeno do YouTube, presente na Austrália para um evento promocional**

Estou quase às 14h e estou animado com a luz do sol e a música pop e barras de chocolate grátis.

Em 15 minutos, Jimmy Donaldson, mais conhecido como a sensação das redes sociais MrBeast, irá subir ao palco do lado do Sydney Opera House e sorteará 10 veículos - a maioria de luxo. Entre eles, estão um BMW, um Tesla, um Lamborghini e um Mistério da Van Scooby Doo.

Milhares de nós estamos reunidos aqui ao sol desde o meio-dia. Há câmeras, crianças chorando e pessoas com algum grau de fama nas redes sociais como criar aposta sportingbet abundância. Isso é maior que Oprah.

Trata-se do YouTuber mais popular do mundo, filmando um {sp} promocional como criar aposta sportingbet um dos locais mais conhecidos da Austrália.

#### **Relacionado: Quem é o MrBeast, por que está na Austrália e o que você precisa saber sobre esse fenômeno do YouTube?**

O MrBeast não é estranho a exibições generosas virais. O homem de 26 anos do Kansas tornouse famoso por seus {sp}s de grande escala com brincadeiras selvagens, desafios e grandes sorteios.

Em um desses {sp}s, que acumulou milhões de visualizações, ele presenteia um homem com R\$10.000 por dia para viver como criar aposta sportingbet um supermercado, a condição sendo que ele tem que vender R\$10.000 como criar aposta sportingbet itens do supermercado a cada 24 horas.

Ele chega a 45 dias, mas nas suas últimas horas ele está sentado como criar aposta sportingbet uma cadeira de praia, olhando como criar aposta sportingbet branco para o espaço, sem sapatos ou camisa.

No entanto, o MrBeast é geralmente visto como uma influência positiva no YouTube como criar aposta sportingbet comparação com alguns de seus colegas, investindo muito de seus milhões de volta como criar aposta sportingbet seus {sp}s e esforços caritativos.

Nessa vez, a Woolworths - a loja australiana que está patrocinando a marca de barra de chocolate promocional dele - é a beneficiária. E estou aqui para testemunhar esse evento viral estranho na carne: inalterado, não adulterado, ao lado de cerca de 3.500 outras pessoas.

Por um momento, eu sequer ia ser deixado entrar.

"Oi," comecei de forma casual à segurança. "Estou aqui para a coisa do YouTube sobre carros?" Depois de acusações de que eu estava sem acreditação (eu subestimei seriamente a natureza séria do evento), consegui assistir ao final de uma conferência de imprensa incomum

O MrBeast já estava se afastando, mas seus auxiliares (colegas de YouTube?) permaneceram conversando animadamente. Um deles roubou brevemente um microfone de um repórter de televisão, declarando: "Estou mantendo isso."

"Isso é tão punk rock!" pensei por um momento.

Eventualmente, o público é permitido entrar. Eles são saudados imediatamente por pessoal vestido igualmente distribuindo barras de chocolate, que sabem como todas as barra

Author: bolsaimoveis.eng.br

Subject: como criar aposta sportingbet Keywords: como criar aposta sportingbet

Update: 2024/7/2 2:19:29